## **Langage C** *Ecriture et Lecture en Console*

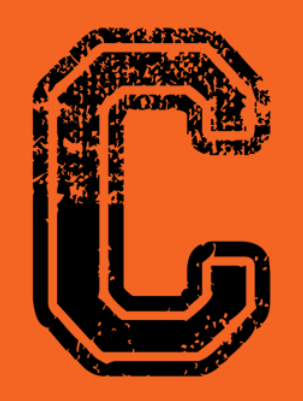

#include<stdio.h>

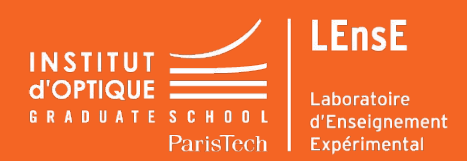

# **FONCTION D'AFFICHAGE**

#### **Affichage formaté en console**

- **- int printf(**const char\* *format*, … **);**
- dans la bibliothèque <stdio.h>

### **Exemple : Affichage de variables**

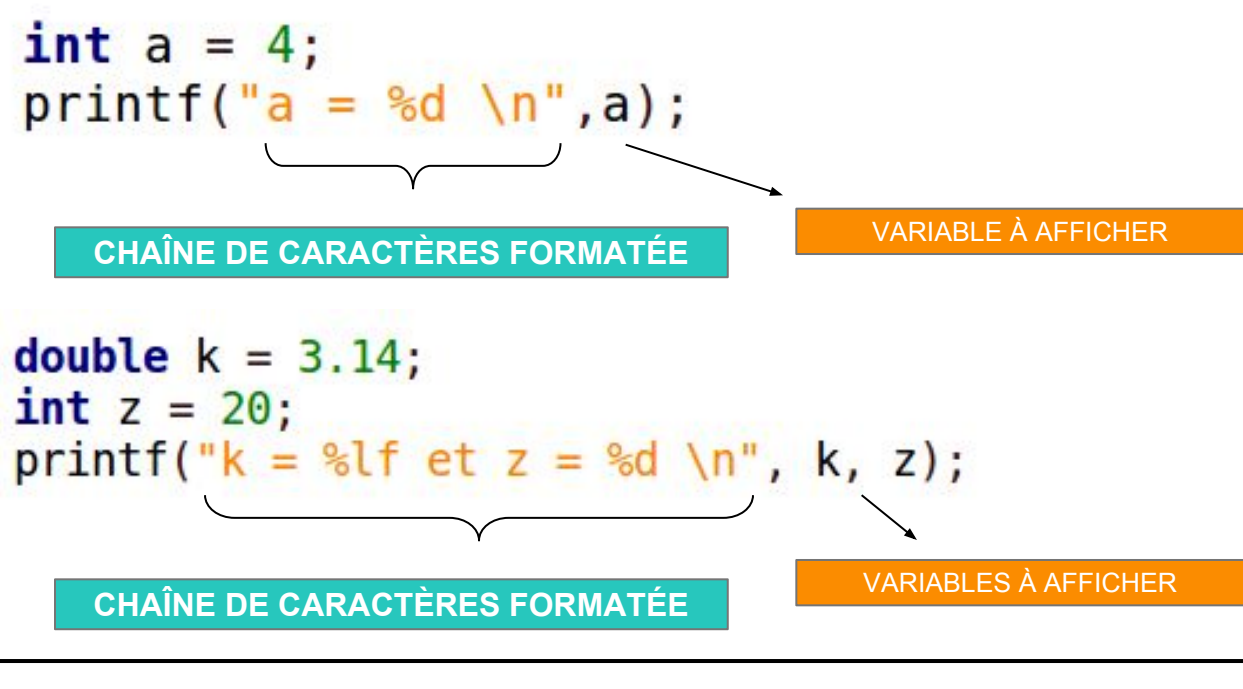

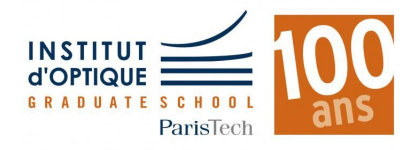

### **FONCTION D'AFFICHAGE**

### **Affichage standard en console**

- **- int putchar(**char *c***);** // pour un caractère
- **- int puts(**char\* *str***);** // pour une chaîne de caractères
- dans la bibliothèque <stdio.h>

### **Exemples : Affichage de caractères**

CARACTÈRE - TABULATION CARACTÈRE - a RETOUR A LA LIGNE

```
char chaine[] = "Vive les ";
puts(chain);puts ("TD de Langage C \setminus n");
```
PASSAGE PAR UN TABLEAU DE CARACTÈRES

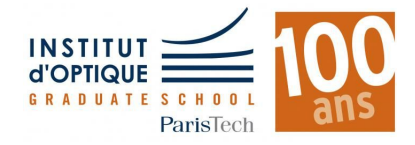

### **FONCTION DE LECTURE**

### **Lecture formatée au clavier**

- **- int scanf(**const char\* *format*, … **);**
- dans la bibliothèque <stdio.h>

### **Exemple : Lecture de variables**

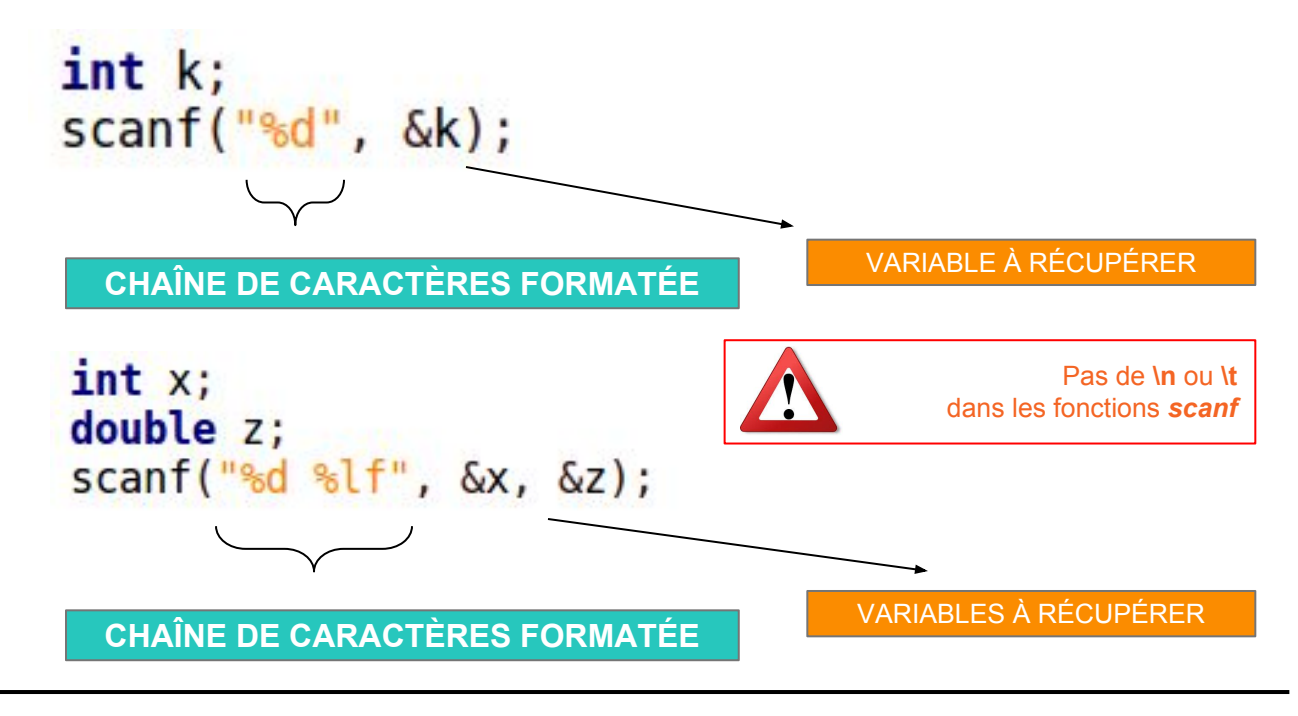

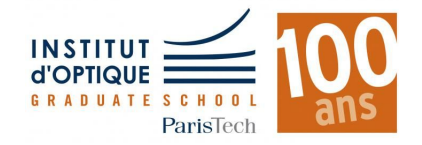

### **FONCTION DE LECTURE**

#### **Lecture standard au clavier**

- **- char getchar();**
- dans la bibliothèque <stdio.h>
- Uniquement des caractères !!!

### **Exemple : Lecture de caractères**

```
char caractereSaisi;
carctereSaisi = getchar();
```
CARACTÈRE À RÉCUPÉRER

```
printf("%c \n", caractereSaisi);
```
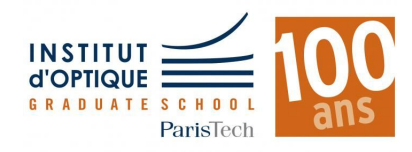